## Využití scriptingu v běžném pracovním prostředí

 V souvislosti s předmětem CAD4 – SCRIPTING snad každého účastníka kurzu napadne otázka: Jak využít nově nabyté zkušenosti a znalosti z oblasti modelovacího softwaru v běžné architektonické praxi? Česká republika bohužel nedisponuje příliš mnoha studii, které by se zaměřovaly na parametrické navrhování či jen tento princip používaly. Tudíž pokud se neúčastníte soutěží, kde můžete ke zpracování přistupovat svobodněji, a přesto chcete získat nějakou praxi, čeká Vás často situace, kdy se musíte podřídit systému Vašeho zaměstnavatele.

 Jak tedy zapojit do běžných autocadových způsobů a postupů možnosti, které nabízí skriptovací konzole pro program Rhinoceros – Grasshopper? Hlavním předpokladem pro úspěšné použití je rentabilita procesu, tedy vlastně časová či finanční úspora při využití této alternativy. V praxi to znamená, že navrhnete "skript", jehož pomocí vykonáte požadovaný úkol za kratší dobu než v případě konvečního postupu.

Jedním příkladem mohou být složitější ale i jednoduché masové úkony, které konzumují větší množství času.

Dalším příkladem jsou opakující se příkazy nebo editace prvků. Zde lze využít potenciálu parametrického přístupu, tedy že provedete identickou operaci za změny vstupních hodnot.

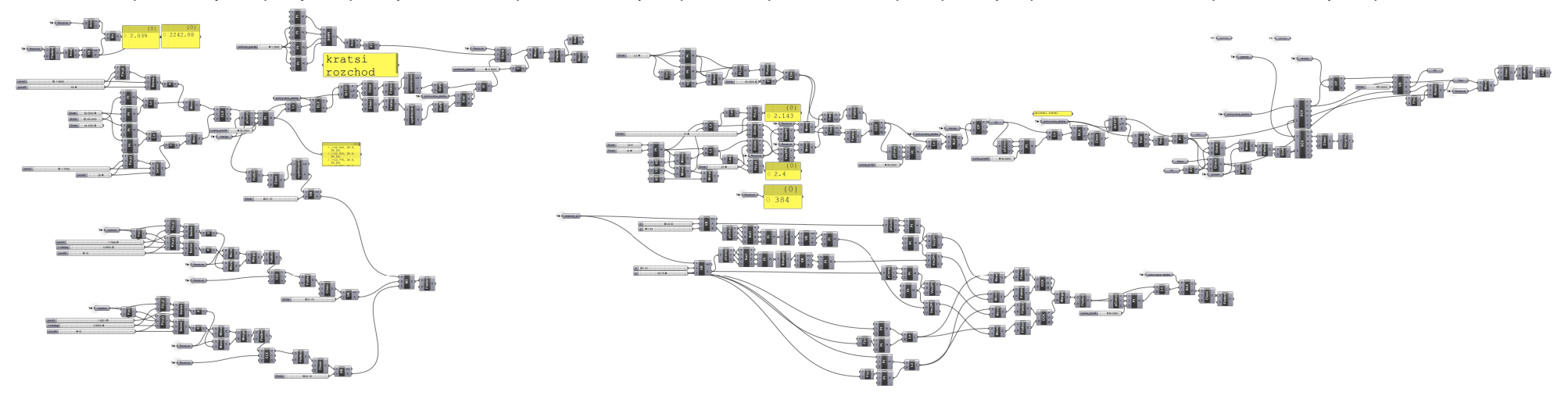

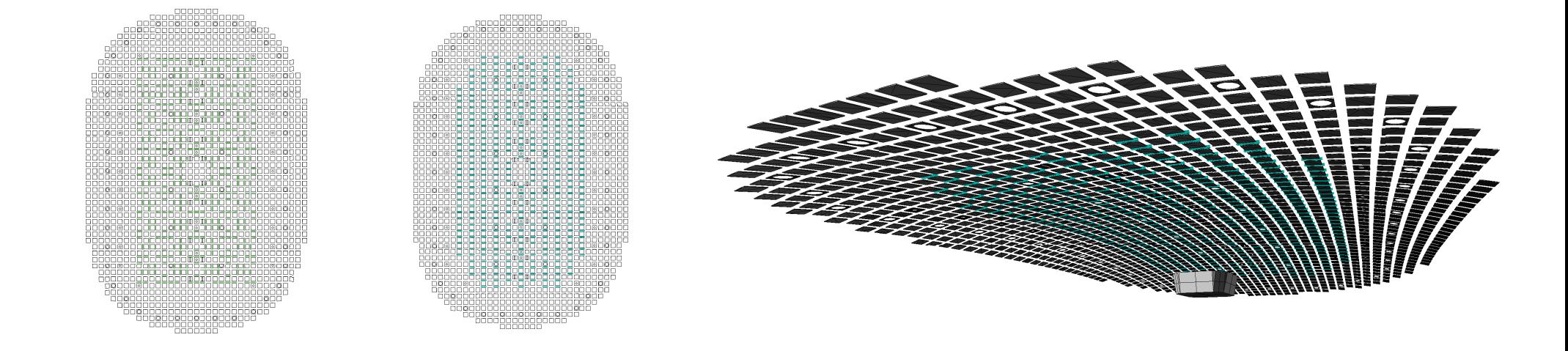

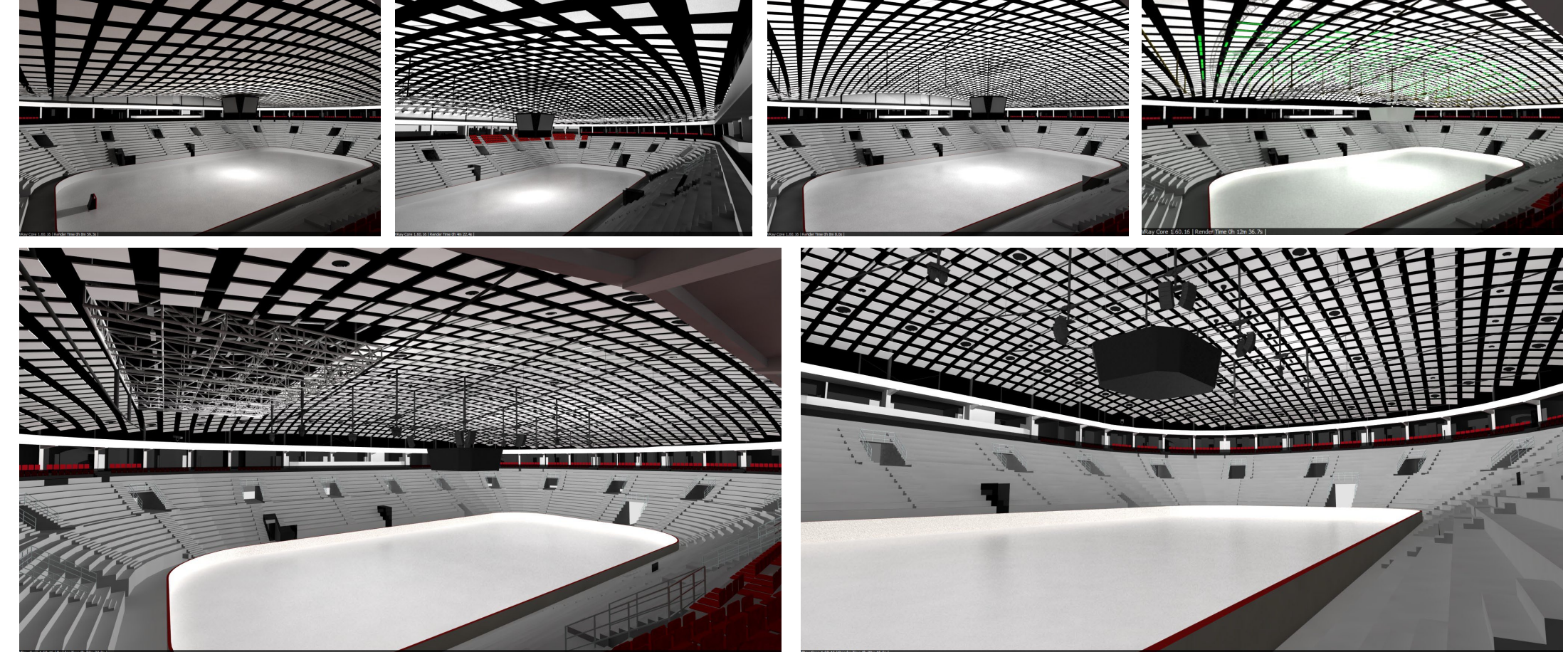

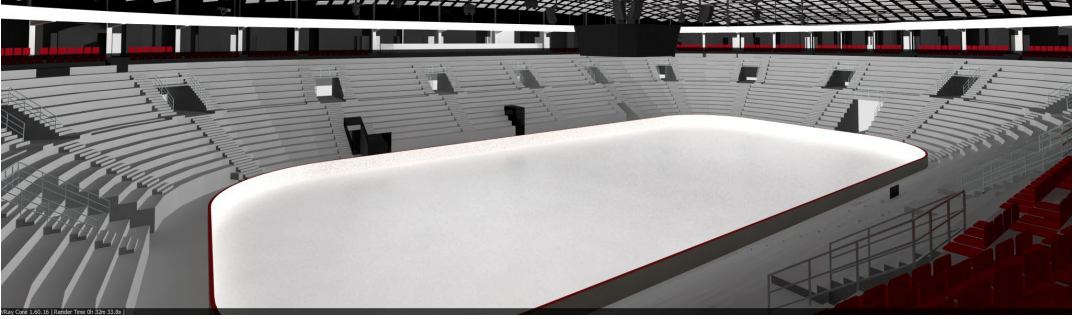

<u>L – Free – L III II</u>

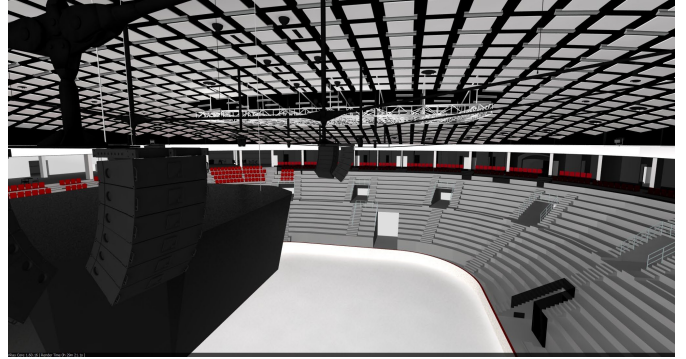

## CAD IV CAD IV CAD IV CAD IV CAD IV CAD IV CAD IV CAD IV scripting scripting scripting scripting scripting scripting scripting scripting scripting scripting scripting scripting Miroslav Nevlida - FA ČVUT - 2009/2010

Tento projekt je příkladem využití relativně jednoduchého pokrývacího skriptu - akustické panely jsou orientovány na normály k řídící ploše, která byla v průběhu navrhování měněna a upravována, stejně jako odstupy panelů - vše však jednoduše změnou parametrů. Skript zároveň řešil i prostupy vzduchotechniky a umístění světel, tedy změníme-li například rozestup, přizpůsobí se i ostatní komponenty. Umístění světel bylo zpracováváno ve dvou variantách - lineární a variabilní. Variabilní varianta do hry zapojuje svým způsobem roli náhody - > vytvoříme rastr, který na základě vzdálenosti k ploše vybere vhodné body na středních pozicích mezi panely, u kterých zjišťuje navíc správnou orientaci, aby nezasahovaly do panelů. Navzdory banálnosti skriptu byla úspora času pohou úpravou parametrů enormní a hlavně přesná bez účasti lidského faktoru při ručním modelování.

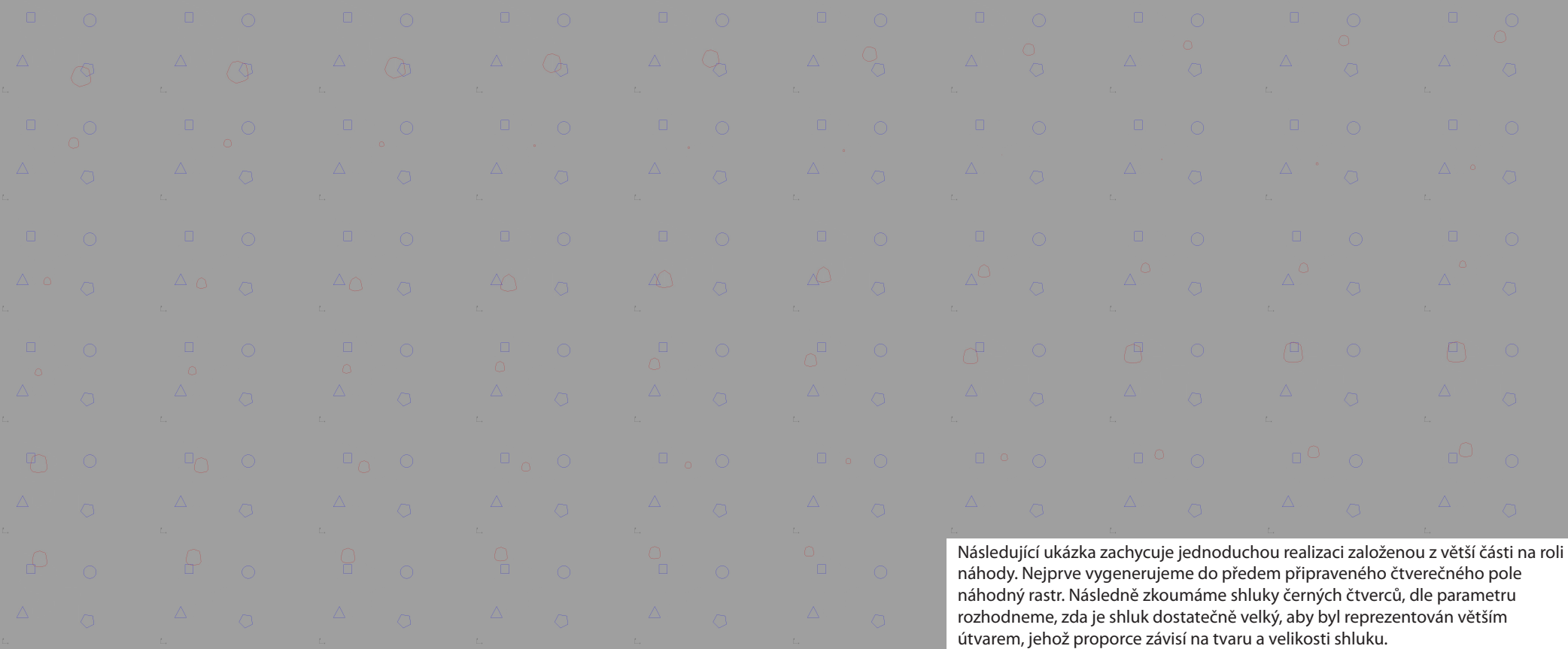

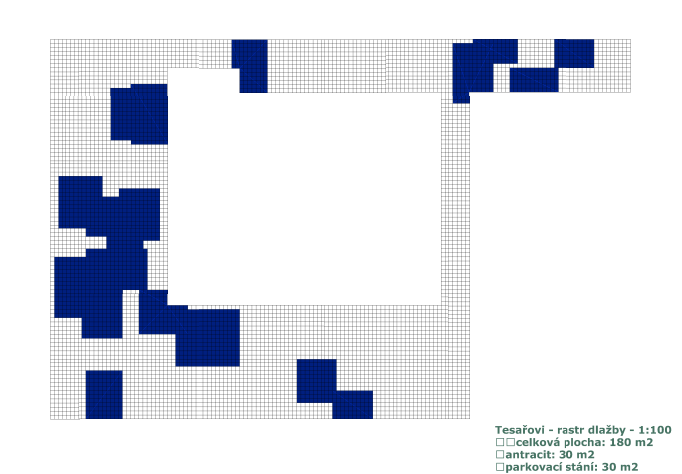

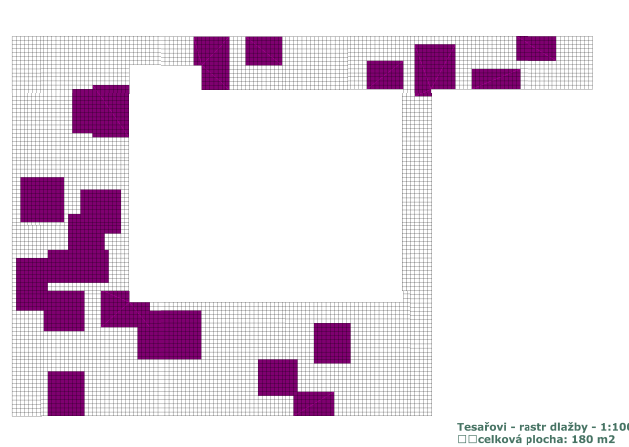

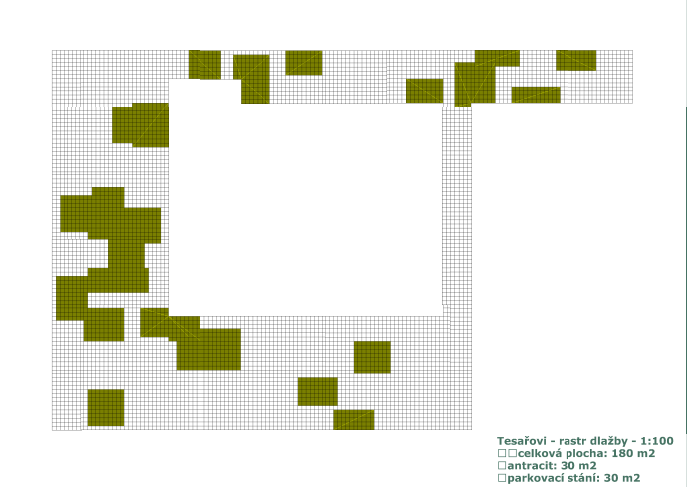

ntracit: 30 m2  $20m$ 

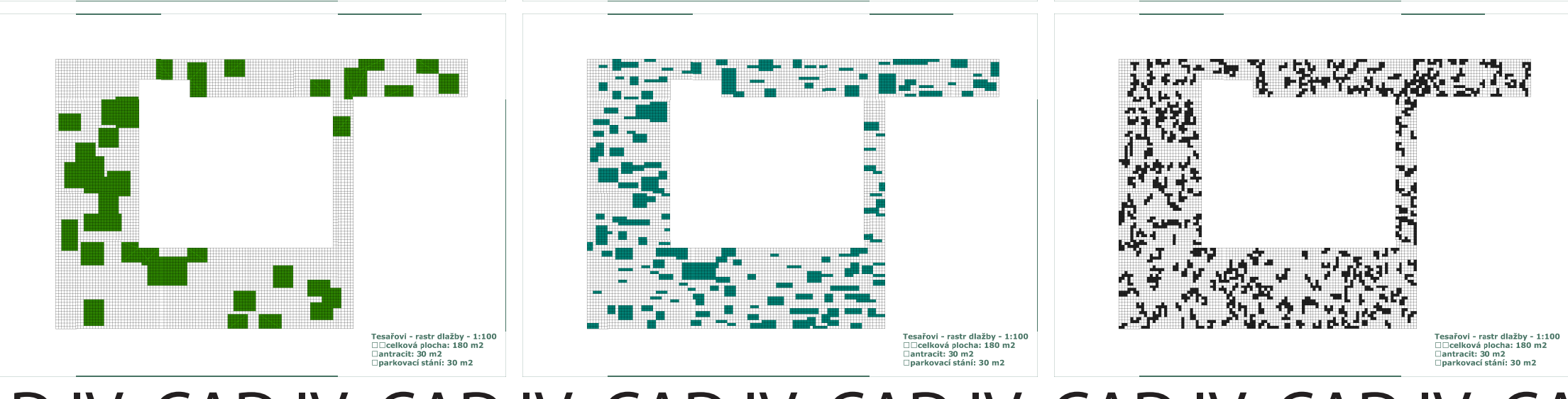

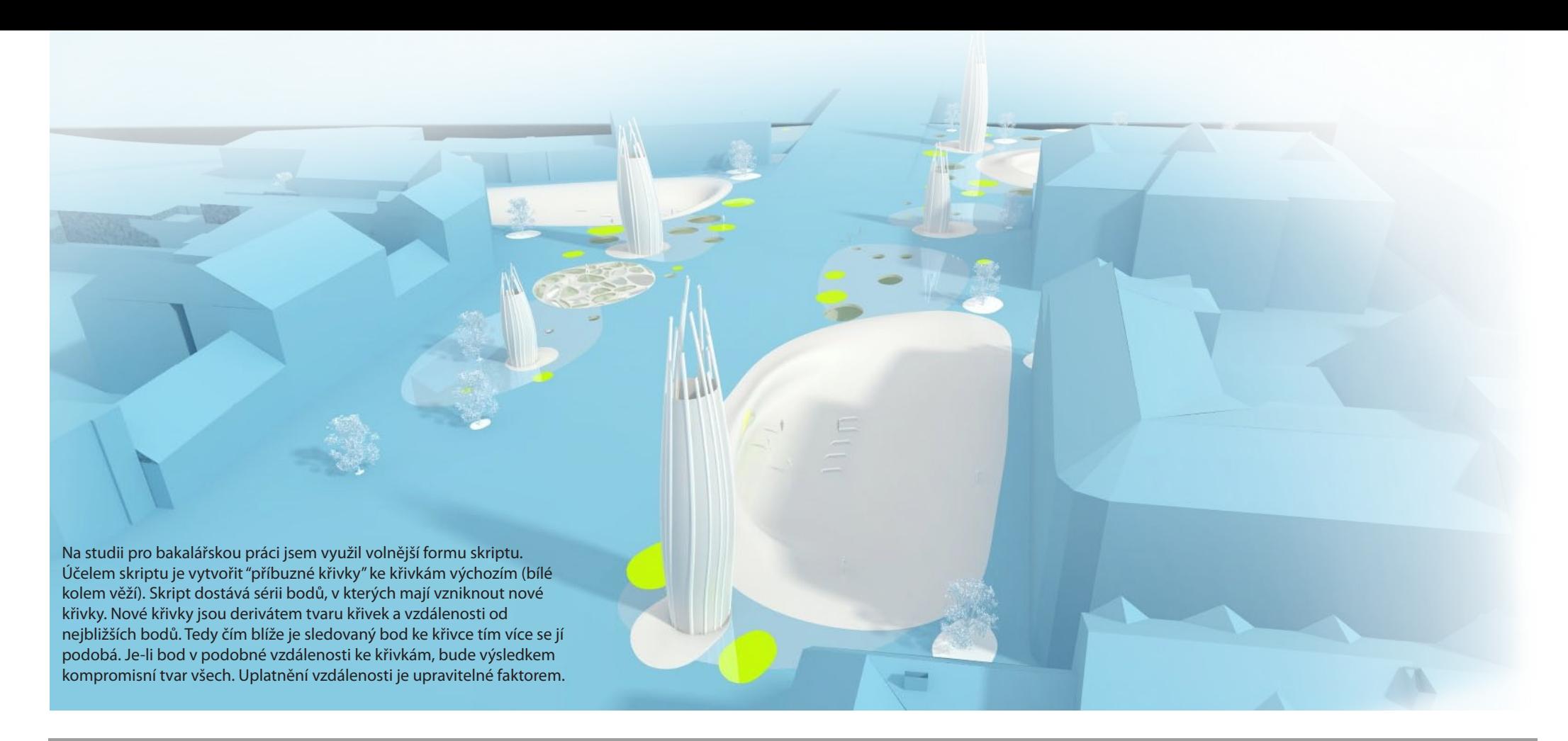

## CAD IV CAD IV CAD IV CAD IV CAD IV CAD IV CAD IV CAD IV scripting scripting scripting scripting scripting scripting scripting scripting scripting scripting scripting scripting Miroslav Nevlida - FA ČVUT - 2009/2010